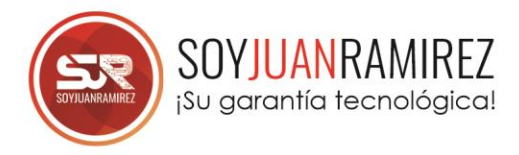

Duración: 20 Horas Recurso 2: Cuadernillo de apuntes

# Filtros y cálculos con tablas de datos

- a. Subtotales
- b. Filtros básicos
- c. Filtros Avanzados con Macros

#### **Fundamentos de tablas Dinámicas**

- d. Conceptos y estructura
- e. Metodología de tablas dinámicas
- f. Cambio de operaciones

### **Aprovechamiento de datos**

- g. Formato de datos
- h. Agrupaciones
- i. Presentación de porcentajes
- j. Campos calculados

#### Depuración de tablas

- k. Uso de filtros para depurar tablas
- l. Diferencia entre rangos y tablas
- m. Implementación de funciones para depurar
- n. Liberación de funciones

### **Gráficos dinámicos**

- o. Conceptos
- p. Creación de gráficos
- q. Personalización
- r. Gráficos múltiples
- s. Segmentación de datos
- t. Actualización múltiple con segmentación

3185464900 3165827758

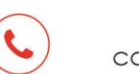

www.soyjuanramirez.com contacto@soyjuanramirez.com

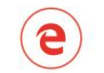

Guadalajara de Buga Carrera 16 #4Sur-21

WWW.SOYJUANRAMIREZ.COM

Contenido curricular: Excel Avanzado Recurso 1: Grabación de sesiones virtuales Modalidad: Virtual-Presencial Recurso 3: Constancia de participación QR

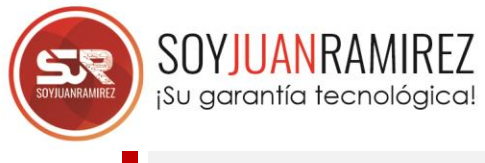

## **Power Pívot**

- u. Conceptos y estructura
- v. Requisitos
- w. Habilitar complemento Power Pívot
- x. Modelos de datos
- y. Relaciones entre tablas
- z. Tablas dinámicas con modelos de datos
- aa. DAX (Conceptos)
- bb. DAX (Algunas Funciones)

### **Macros**

- cc. Conceptos
- dd. Grabadora de Macros
- ee. Macros VBA (Visual Basic for Application)

## Grabadora de macros

- ff. Primeros pasos con grabadora de macros
- gg. Lanzadores
- hh. Macros relativas y absolutas
- ii. Macro de almacenamiento
- jj. Macro de consulta
- kk. Macro de informe dinámico
- ll. Macro de informe PDF

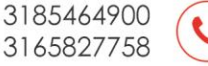

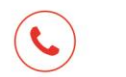

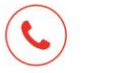

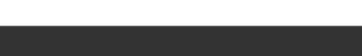

www.soyjuanramirez.com

contacto@soyjuanramirez.com

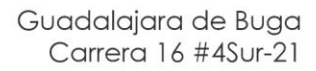

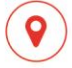

WWW.SOYJUANRAMIREZ.COM